#### Project 3 Q&A

Jonathan Krause

Fei-Fei Li, Jonathan Krause Lecture 7 - 1 13-Apr-15

1891

REINE N

**P** 

Lecture  $7 - 1$ 

# **Outline**

- R-CNN Review
- Error metrics
- Code Overview
- Project 3 Report
- Project 3 Presentations

# **Outline**

- R-CNN Review
- Error metrics
- Code Overview
- Project 3 Report
- Project 3 Presentations

# R-CNN

- Selective Search + CNN
- Many design choices
- Train SVMs for detection
- Bounding box regression
- Non-max suppression

# R-CNN

• Selective Search + CNN features

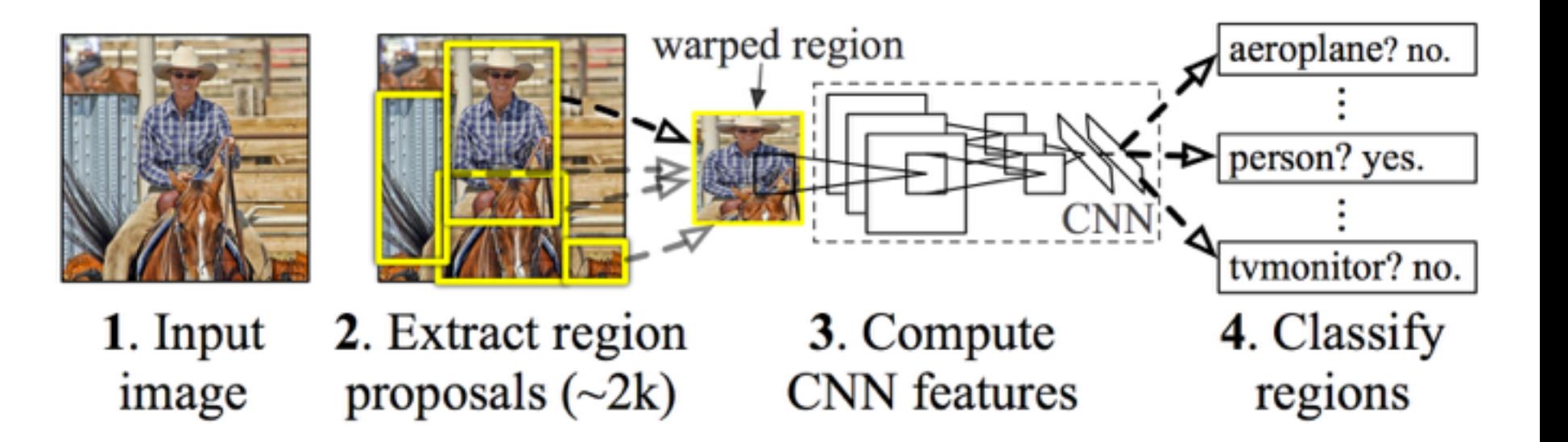

Girshick et al., 2014

#### Fei-Fei Li, Jonathan Krause Lecture 7 - 5 13-Apr-15

## Selective Search

- Generic object proposals
- Hierarchical grouping of superpixels based on color

#### **Object hypotheses**

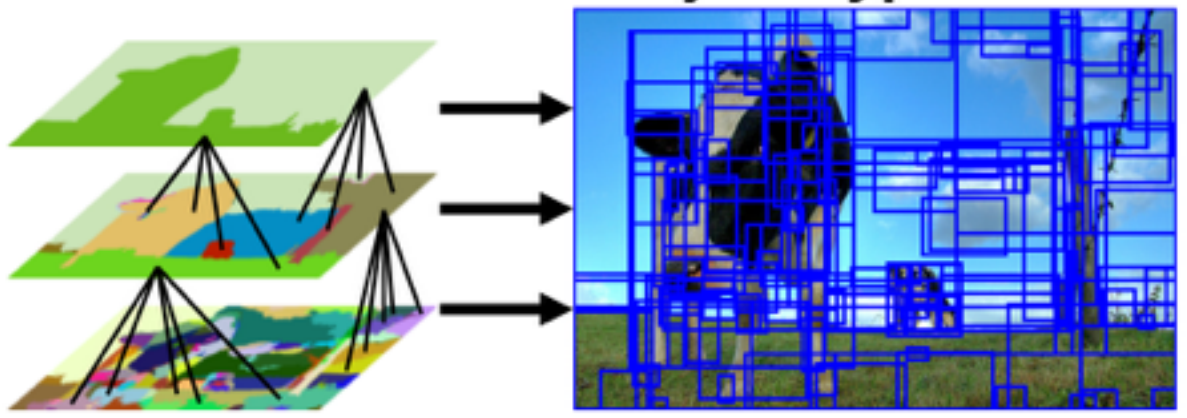

van de Sande et al., 2011

Fei-Fei Li, Jonathan Krause Lecture 7 - 6 13-Apr-15

## Selective Search

- A few sec/image (CPU)
- Depends on image resolution!
- 2,307 regions/image on average for our images
- Given to you in Project 3

## CNN Features

- Typically pre-train on ImageNet
- Can fine-tune on detection data
- The better the CNN for classification, the better it will be for detection

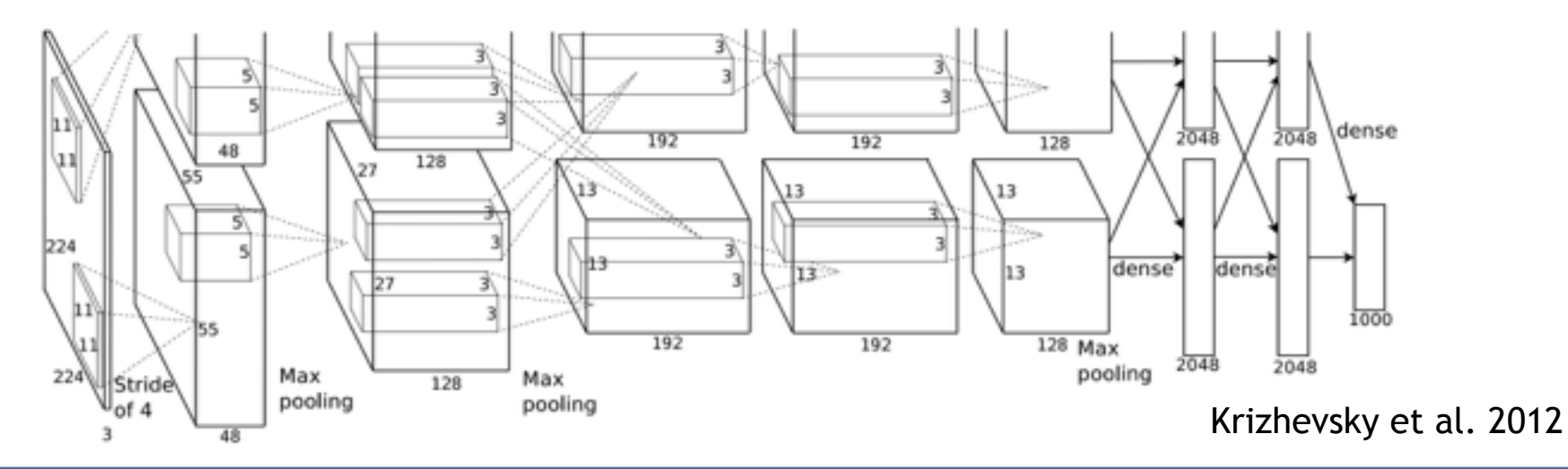

Fei-Fei Li, Jonathan Krause Lecture 7 - 8 13-Apr-15

# Network Choice

#### AlexNet

- Krizhevsky, Sutskever, Hinton Simonyan and Zisserman
- NIPS 2012
- ILSRVC Top-5 Error: 18.2%
- R-CNN AP: 58.5

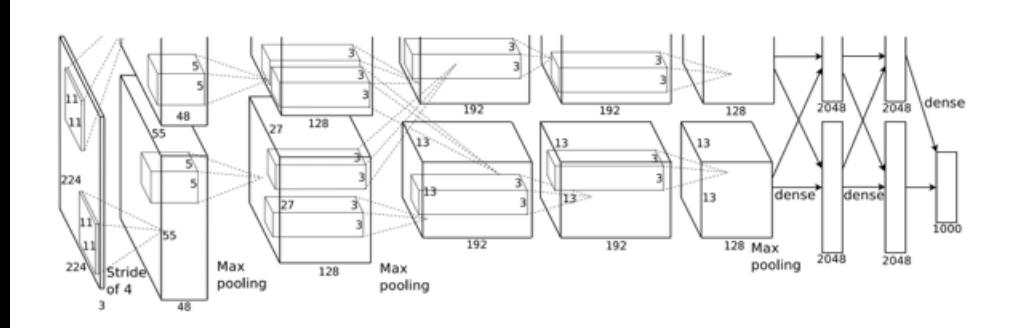

#### VGGNet

- 
- ICLR 2015
- ILSVRC Top-5 Error: 7.5%
- R-CNN AP: 66.0

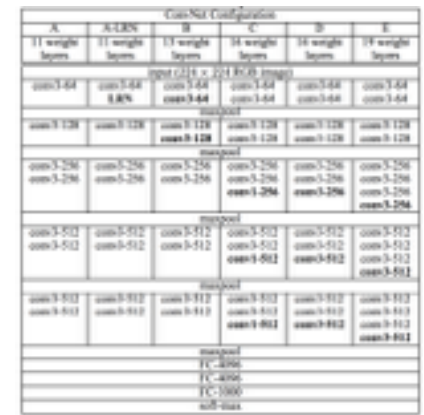

#### Fei-Fei Li, Jonathan Krause Lecture 7 - 9 13-Apr-15

## Which Layer?

#### • Just try out a few high-level layers

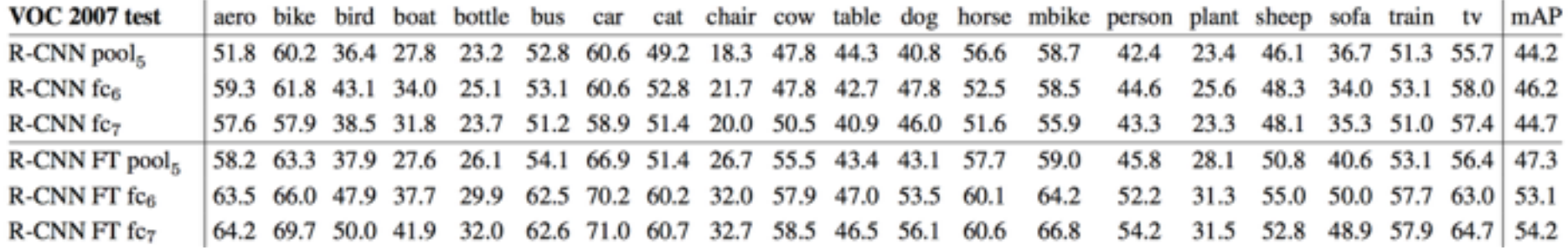

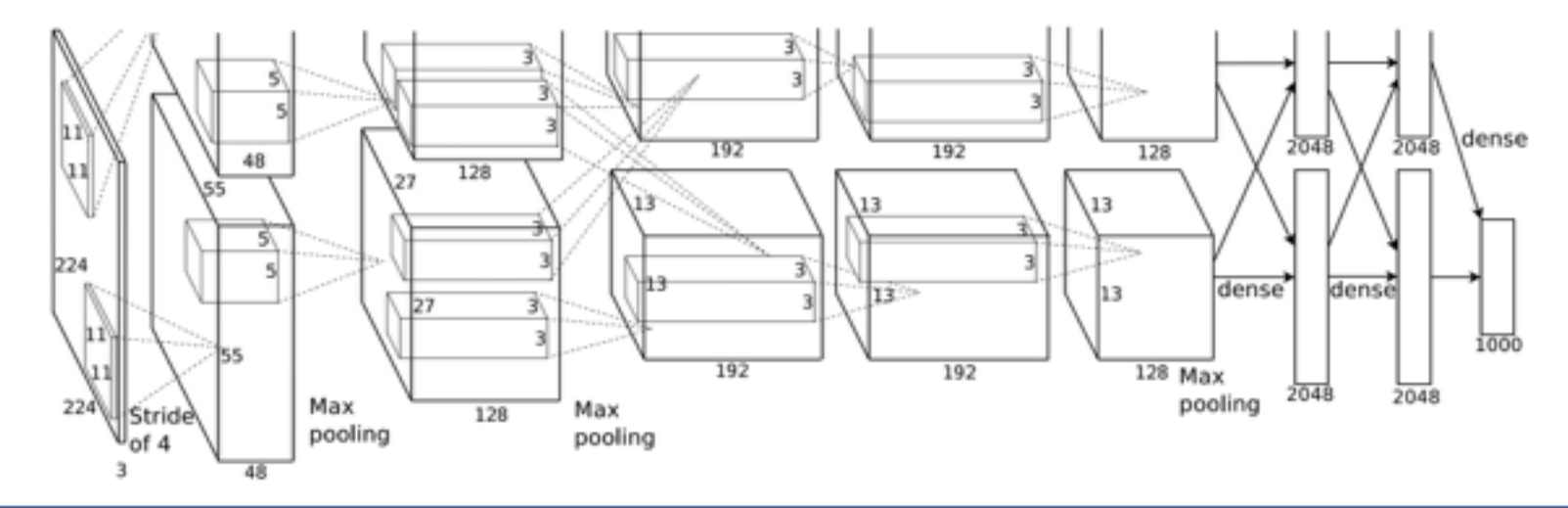

Fei-Fei Li, Jonathan Krause Lecture 7 - 10 13-Apr-15

## Our Network

- Took pre-trained AlexNet
- Replaced 4096-d FC layers with 512-d
	- Reduces size of extracted features with some performance loss
- Trained on ILSVRC (*i.e.* no fine-tuning)

# R-CNN: Extracting Features

- Extract CNN features around a region
- But CNNs take a fixed-size input!

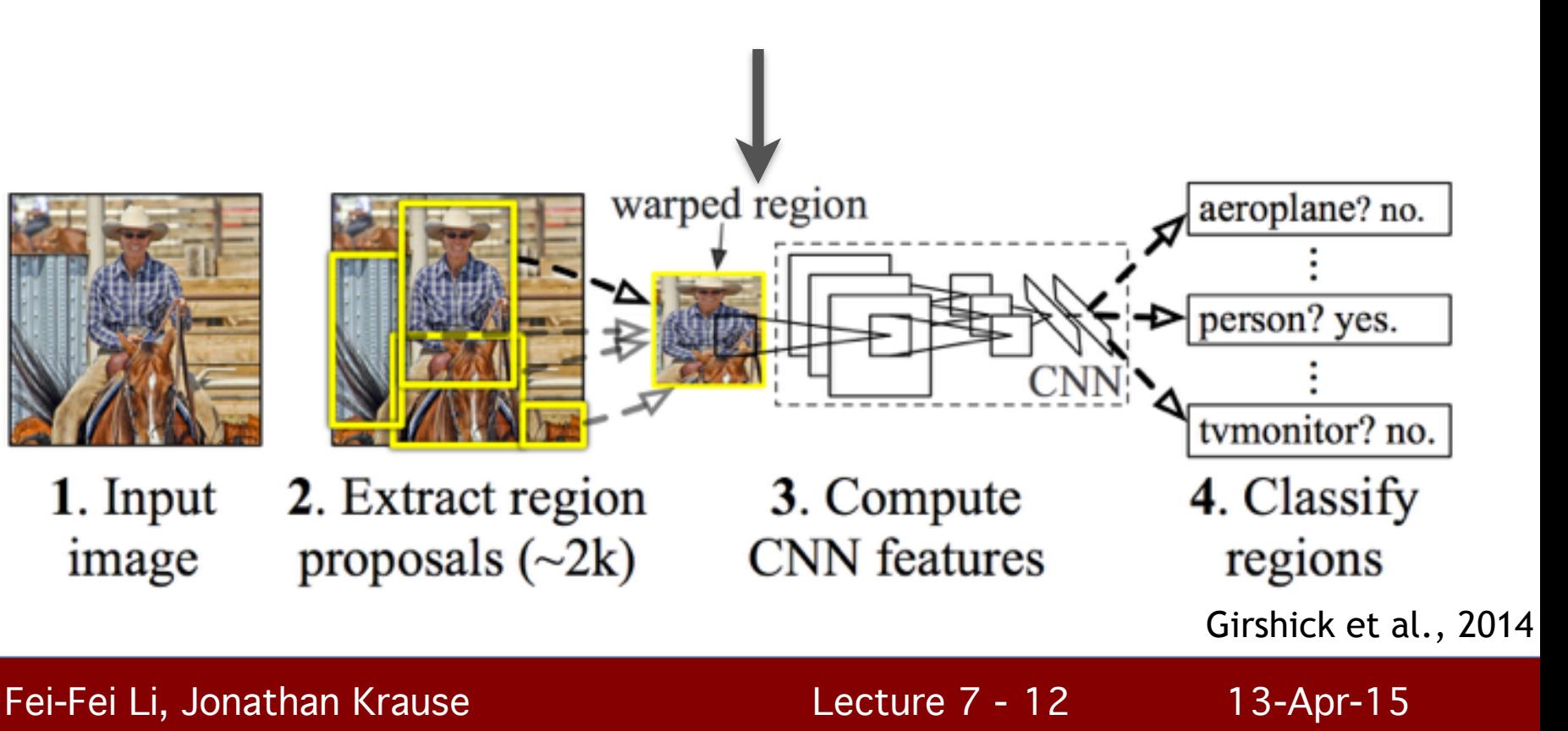

## Extracting Features

- Need region to fit input size of CNN
- Region warping method:

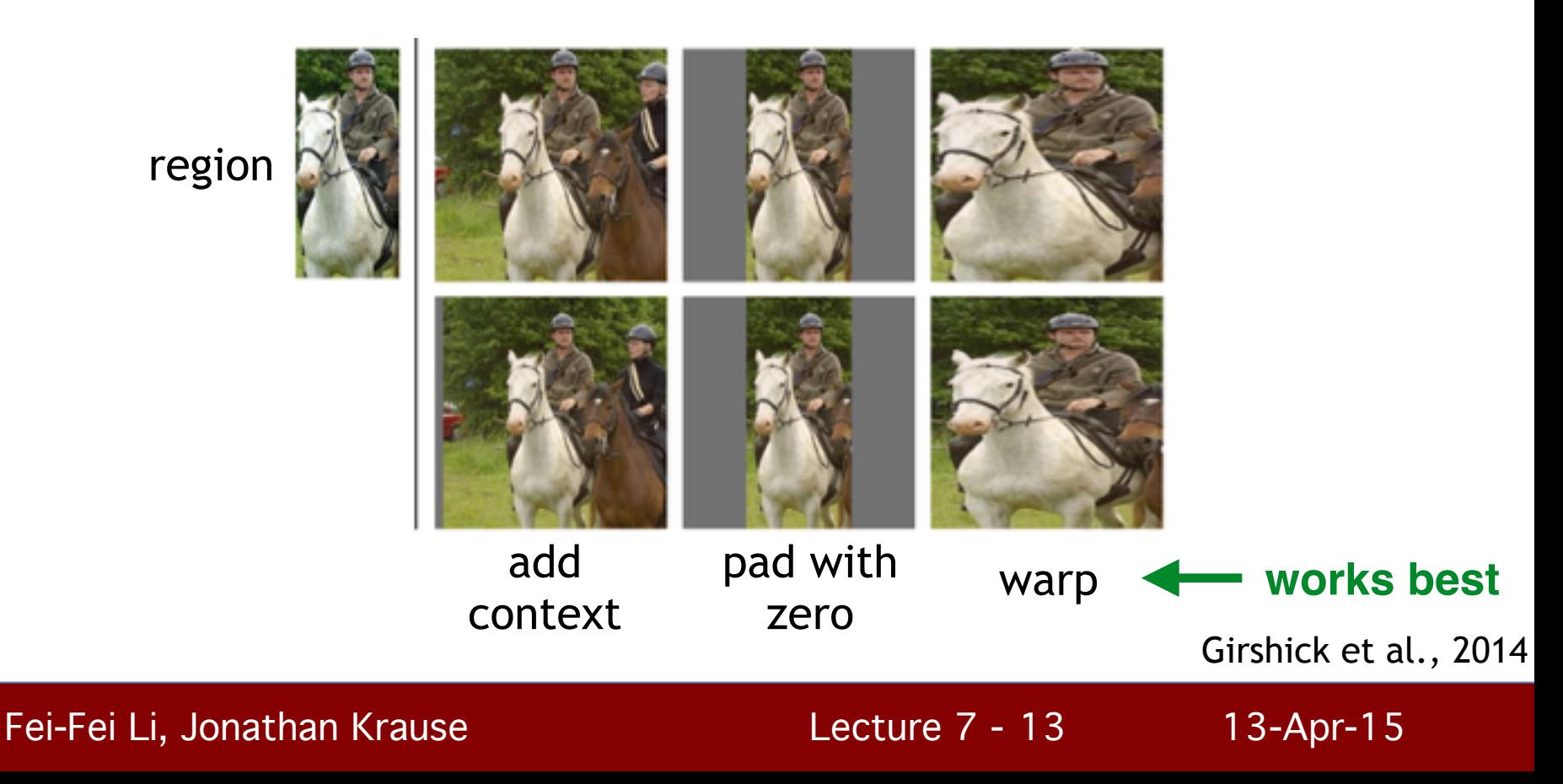

# Extracting Features

- Context around region
- 0 or 16 pixels (in CNN reference frame)

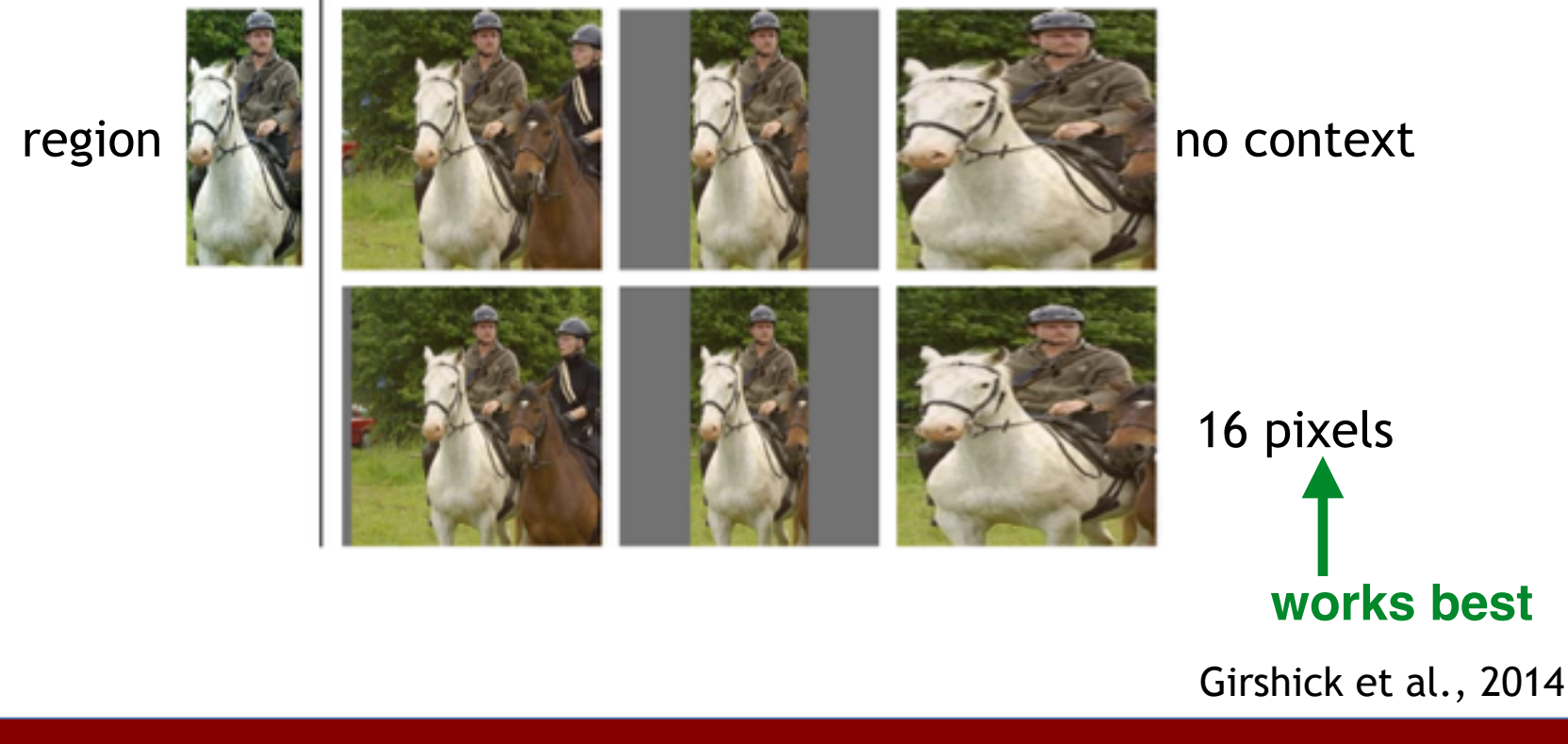

Fei-Fei Li, Jonathan Krause Lecture 7 - 14 13-Apr-15

## Extracting Features

- Takes 15-20 sec/image with a good GPU
- Easily the slowest part for Project 3
- Do this part early!!

## R-CNN Detector

- Binary SVM for each class on regions
- Lots of implementation details!

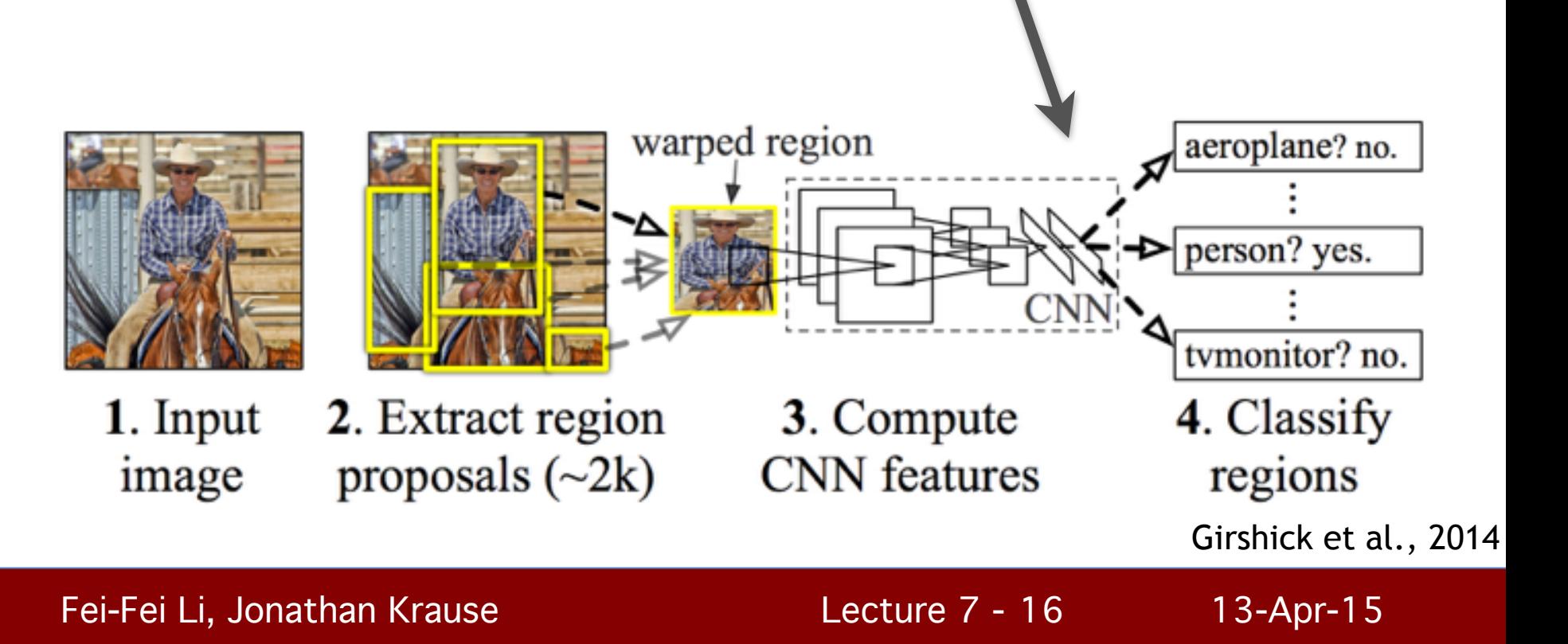

# SVM Training

- Which regions should be positive vs negative?
- Weights on positive/negative examples
- What type/strength of regularization should you do?
- Feature normalization?
- Use a bias?
- Memory constraints (the big one)

#### Positives/Negatives

- Positives: overlap  $\geq$  threshold<sub>1</sub>
- Negatives: overlap  $\leq$  threshold<sub>2</sub>
- Read the paper to get good choices of thresholds/experiment!

# Positive/Negative Weights

- Typically have way more negatives than positives
	- Can lead to favoring negatives too much

- Solution: Weigh positives more in SVM training
	- Many solvers have an option for this

# Regularization

- SVMs need regularization
- $L_1$  or  $L_2$  regularization?
- What strength?
- Cross-validate this or subsample training to get validation set.
- Super important!

## Feature Normalization

- Often necessary to get high-dimensional SVMs to work.
- **Options** 
	- Zero norm, unit standard deviation
	- $-L_1/L_2$ -normalize
	- Make features have a certain norm *on average*
	- Make each dimension fit in range [a,b] (e.g. [-1,1])
- Most of these work fine.

#### Bias

- Add a bias to SVMs by augmenting features with a 1 (non-zero constant).
- Most SVM solvers (e.g. liblinear) have an option for this.
- Important when class imbalance
- Do this!

# Memory Constraints

- Features take up a lot of space!
	- Typically hundreds of GB
	- For us, only 2-3 GB (smaller CNN, fewer images)
- Even if you have enough memory, training an SVM on that much data is slow
- Subsample negatives: *hard negative mining*

# Hard Negatives

- Hard as in "difficult"
- Only keep negatives whose decision value is high enough
	- Specific to max-margin, but can be used with other classifiers
- Problem: Need classifier to get decision values in the first place!
- Solution: Iteratively train SVMs

# Training SVMs

For each image:

- 1. Add as positives all regions with sufficient overlap
- 2. Add as negatives all regions with low enough overlap with large enough decision values according to current model
- 3. Retrain SVM if it's been too long (for some definition of "too long")

Repeat for some number of epochs

#### Implementation Notes

- Use an SVM solver that's memory efficient (i.e. uses single precision, doesn't copy all the data)
- Try training with SGD?
- Runtime performance largely determined by number of negatives

# Bounding Box Regression

- Predict new detection window from region-level features
	- R-CNN uses pool<sub>5</sub> features, use those or the default  $fc<sub>6</sub>$  ones provided (probably pool $5$  works better)
- Class-specific
- Ridge regression on bounding box offset  $(c_x, c_y, logwidth)$ , log(height))
- Regularization amount super important

#### Non-max suppression

- Turn multiple detections into one
- Approach: merge bounding boxes with ≥ threshold IoU, keep the higher scoring box.
- Threshold of 0.3 is decent

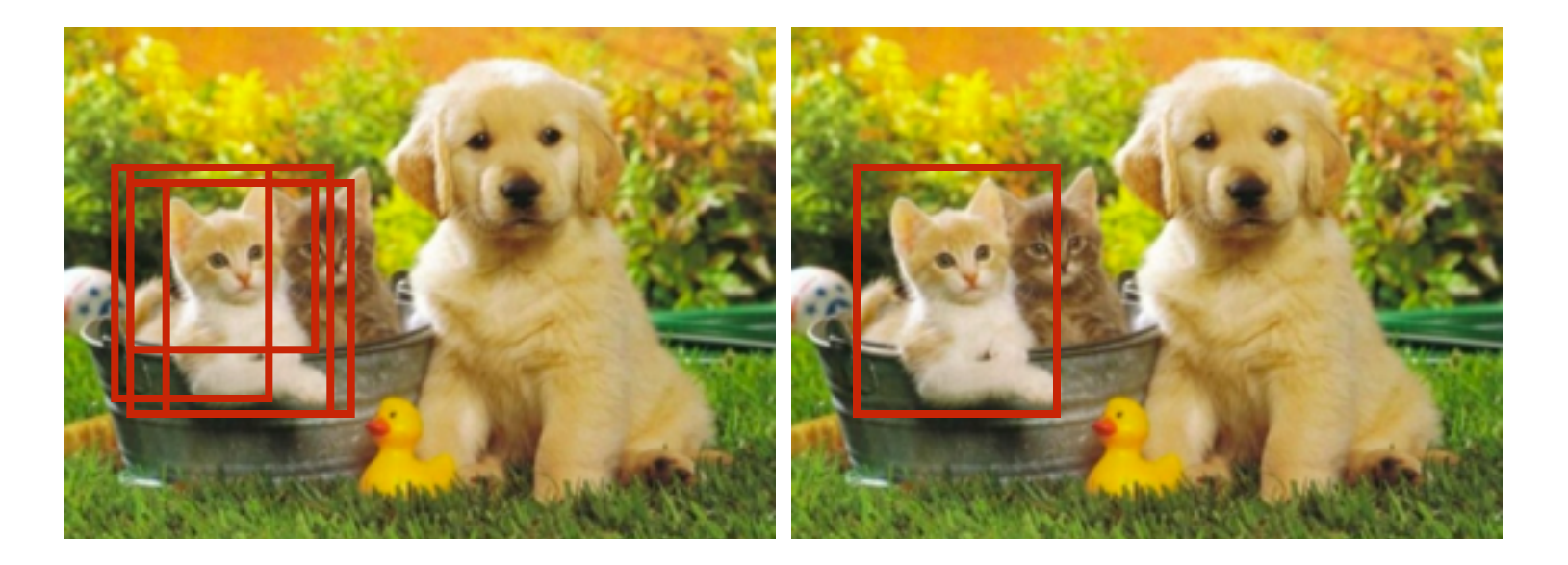

#### Fei-Fei Li, Jonathan Krause Lecture 7 - 28 13-Apr-15

#### R-CNN Questions?

Fei-Fei Li, Jonathan Krause Lecture 7 - 29 13-Apr-15

Lecture 7 - 29

# **Outline**

- R-CNN Review
- Error metrics
- Code Overview
- Project 3 Report
- Project 3 Presentations

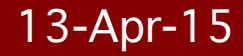

#### Average Precision

- Detection is correct if  $I_0 \cup I_1 \geq 0.5$  with ground truth
	- Can't have multiple detections for one GT box
- Rank by detection score
- Get area under the curve (roughly)
- Mean AP (mAP) averages across classes

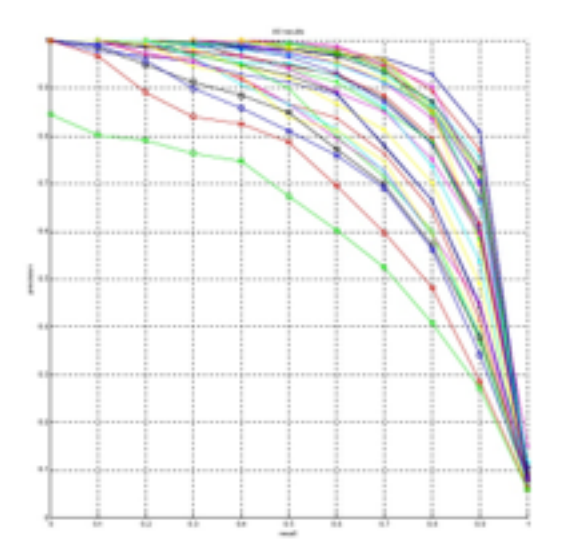

#### "Baseline" Performance

- Before bounding box regression:
	- Car: 30.72
	- Cat: 35.91
	- Person: 18.83
	- mAP: 28.49
- With bounding box regression:
	- Car: 32.97
	- Cat: 38.58
	- Person: 20.05
	- mAP: 30.53
- Try to get this without any major changes!

# **Outline**

- R-CNN Review
- Error metrics
- Code Overview
- Project 3 Report
- Project 3 Presentations

- readme.txt: Contains more details about all of this. Read this in detail!
- detection images.zip: The images. Download from course website (110 MB)
- {train, test} ims.mat: Annotations for all images.
- ssearch {train,test}.mat: Selective search regions (as bounding boxes)
- extract cnn feat demo.m: Demo script extracting CNN features with caffe

- Makefile.config.rye: A Makefile you can use if you run on the  $rye$  farmshare machines. Change  $g++$ version to 4.7 if on  $rye02$ .
- ilsvrc mean.mat: Mean image for the CNN
- cnn deploy.prototxt: CNN architecture for extracting features ( $fc<sub>6</sub>$ ).
- cnn512.caffemodel: Learned CNN weights

- display box.m: Visualizes a bounding box
- det eval.m: Evaluates precision, recall, AP for a single class
- boxoverlap.m: Calculates IoU for many bounding boxes at once (fast).

Lecture  $7 - 36$ 

- Implement these:
	- extract\_region\_feats.m
	- train\_rcnn.m
	- train\_bbox\_reg.m
	- test\_rcnn.m

#### Lecture 7 - 37

#### extract\_region\_feats.m

- Extract features around for each region in every image
- Also extract them around the ground truth bounding box (for training images)
- Save them for use later

• Note: This will take a long time to run. Do this early!

#### train\_rcnn.m

- Train the classifier on top of CNN features
- Be careful about hard negative mining and all the other parameters!
- Might take a bit of iteration to get this right, but should run relatively fast (less than an hour with a relatively bad implementation)
- Debug with a single class first!

#### train\_bbox\_reg.m

- Train the bounding box regressor
- Independent of the classifier
- Be careful about bounding box and offset representation!
- Pay attention to regularization!

#### test\_rcnn.m

- Run the trained R-CNN on test images
- Run the bounding box regressor
	- Should be able to turn this on and off
- Do non-maximum suppression
	- Code this up yourself
- Do evaluation
	- Code given for single-class evaluation

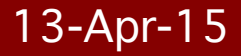

# Code Subtleties

- It may take some time to get caffe working
	- Ask the TAs if it takes more than a couple hours to get the demo script running
- To extract features from multiple regions at once, need to change the first input dim in cnn deploy.prototxt before initializing caffe.

## Results to Report

- AP for each class with and without bounding box regression
- At least one qualitative result per class
- Quantitative and qualitative results for any changes made

# **Outline**

- R-CNN Review
- Error metrics
- Code Overview
- Project 3 Report
- Project 3 Presentations

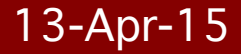

# Project 3 Report

- Write-up template provided on website [\(link](http://vision.stanford.edu/teaching/cs231b_spring1415/writeup_template/cs231b_writeup_sample.pdf))
- Use CVPR LaTeX template
- No more than 5 pages (additional figures ok)
- Rough sections:
	- 1.Overview of the field (i.e. detection)
	- 2. The algorithm (how R-CNN works)
	- 3. Any changes/extensions made
	- 4. Code README
	- 5. Results

# Notes from Grading Project 2

- Much better than Project 1 reports :)
- If you tried out something and it worked worse, quantify it!
- When identifying a failure mode, qualitative results are good

#### Extensions

• Need at least a few extensions (depending on scope). The more (and the higher quality) the better.

Lecture  $7 - 47$ 

- Feature representation
	- Compare CNN with other vision features
- Which layer of CNN to use
	- Maybe  $fc_6$  is bad when only 512-d?
- Parameters used during training
	- Regularization, overlap thresholds…
	- Try to draw insight!

- Classifier
	- Something better than SVM? Random forest?
- Larger CNN
	- AlexNet or VGGNet?
- Fine-tuning
	- How much does it help in this case?

Lecture  $7 - 49$ 

- Other detection methods
	- DPM? HOG? Other?
- Other region proposals?
	- Edge Boxes? Objectness? Your own?
- Segmentation
	- Combine project 1 and 3

- Fancier training?
	- Dropout?
- Classification via detection
	- What changes do you have to make?
- Joint classification + bbox reg training
	- Does it help?

- NMS
	- Something better than greedy picking?
- Multi-label prediction
	- Predict attributes of objects?

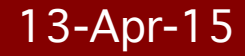

- Make it faster
	- Faster training? Filter out regions?
- Make it better
	- Add some other signal???
- Analyze it
	- What really makes R-CNN tick?

Lecture  $7 - 53$ 

# **Outline**

- R-CNN Review
- Error metrics
- Code Overview
- Project 3 Report
- Project 3 Presentations

# Project 3 Presentations

- Every team should submit 4-5 slides to me (jkrause@cs) by 5 pm the day before (Tues June 2)
- You know the drill

Lecture  $7 - 55$ 

# Late Days

- Reminder: Total of 7 late days spread across the 3 assignments
- 20% off per late day afterward
- Most of you have already used up a lot of late days, check with TAs if you need to find out the exact number you have left.

## Important Dates

- June 2 (5 pm): Send presentations to jkrause@cs
- June 3 (in class): Presentations
- June 4 (5 pm): Reports due

Lecture  $7 - 57$ 

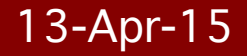

#### Questions?

#### You're almost done!

Fei-Fei Li, Jonathan Krause Lecture 7 - 58 13-Apr-15

**Lecture 7 - 58**